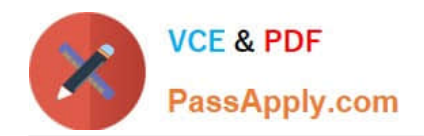

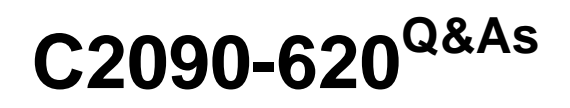

IBM Cognos 10 BI Author

# **Pass IBM C2090-620 Exam with 100% Guarantee**

Free Download Real Questions & Answers **PDF** and **VCE** file from:

**https://www.passapply.com/c2090-620.html**

100% Passing Guarantee 100% Money Back Assurance

Following Questions and Answers are all new published by IBM Official Exam Center

**C** Instant Download After Purchase

**83 100% Money Back Guarantee** 

- 365 Days Free Update
- 800,000+ Satisfied Customers

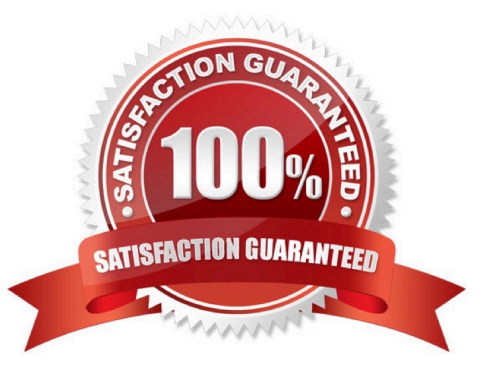

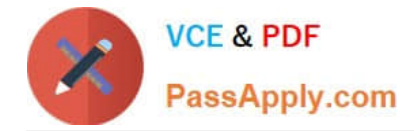

# **QUESTION 1**

In Report Studio, if an author adds a prompt to a report page containing a list, how can the author prevent an automatcally generated prompt from appearing when the report runs?

- A. Add a Statc Choice
- B. Specify a Default Selecton
- C. Set the Auto-Submit property to Yes
- D. Change the Required property to No

Correct Answer: B

#### **QUESTION 2**

In Report Studio, a query contains the data item Product Line, which is grouped. Which of the following will add a page break for each Product Line?

- A. Create a secton on Product Line.
- B. Add a new page for each Product Line.
- C. Set the rows per page property to Product Line.
- D. Create a page set that is associated with the query.

Correct Answer: D

## **QUESTION 3**

- In Report Studio, for which task would an author create a query calculaton?
- A. Add report run-tme informaton to a report.
- B. Apply conditonal formatng to data in a report.
- C. Let users choose which flter to apply to a report.
- D. Derive additonal informaton from the data source.

Correct Answer: D

# **QUESTION 4**

In the report shown in the image,

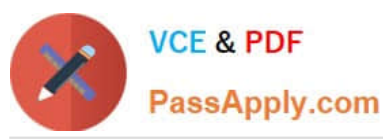

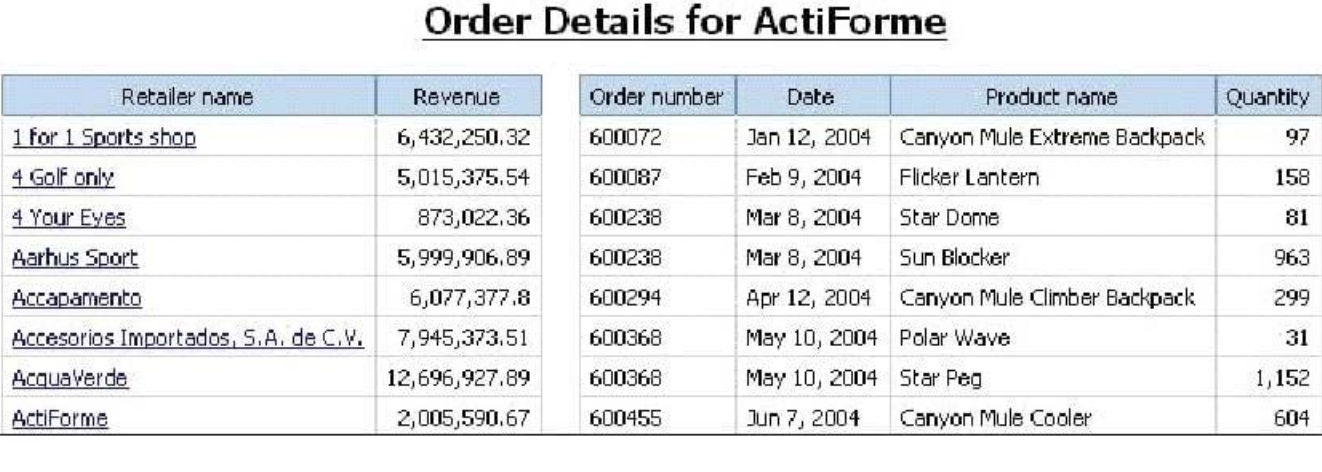

users click on the Retailer name in the lef and see the related data on the right. What is the technique used to create this report?

A. Master-detail relatonship where the master and the detail is in a separate list

B. Drill-through defniton where one column in a list drills through to a separate list in the same report

- C. Master-detail relatonship where the master and the detail is in the same list
- D. Drill-through defniton where one column in a list drills through to the same list in the same report

Correct Answer: B

 $\cdot$ 

 $\mathbf{I}$ 

ij

# **QUESTION 5**

In Report Studio, based on the crosstab below,

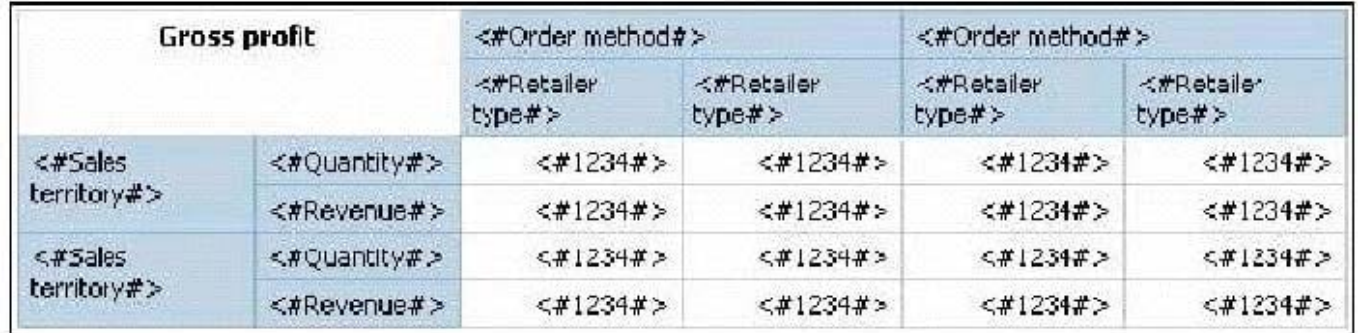

which of the following is true?

- A. Sales territory is a parent to Quantty and Revenue.
- B. Quantty and Revenue are a child to Gross Proft.
- C. Order method is a peer of Retailer type. Gross Proft is a child to all row and column headers.
- D. Sales territory is a peer of Order method.

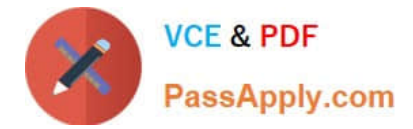

Correct Answer: A

[C2090-620 VCE Dumps](https://www.passapply.com/c2090-620.html) [C2090-620 Practice Test](https://www.passapply.com/c2090-620.html) [C2090-620 Braindumps](https://www.passapply.com/c2090-620.html)